# **Kreditkarten**

# <span id="page-0-0"></span>Über Kreditkartenzahlungen

### <span id="page-0-1"></span>Allgemeines zu Kreditkartenzahlungen

Das Computop Paygate verarbeitet alle weltweit wichtigen Kreditkarten und Währungen. Kreditkartendaten werden dabei durch TLS-Verschlüsselung vor unbefugtem Zugriff geschützt. Zusätzliche Funktionen für die Sicherheit sind integrierte Betrugsprävention und Risikomanagement. Unsere standardisierten Settlement Files gewährleisten einfache Reconcilation-Prozesse in Ihrer Buchhaltung.

Visa Secure und MasterCard SecureCode sichern Ihren Zahlungsanspruch durch ein Passwort, falls ein Kunde die Zahlung später bestreitet. Auch American Express SafeKey nutzt diese 3-D Secure-Technologie, bei der der Karteninhaber seine Identität zusätzlich per Kennwort bestätigen muss.

Die Abwicklung von Transaktionen kann per Standardformular vom Paygate, per individuell gestaltetem Formular, per Server-zu-Server-Kommunikation oder per Batch-Übertragung erfolgen. Ebenso kann das Paygate Transaktionen von stationären Terminals verarbeiten.

Die Nutzung des Kreditkartenformulars bringt folgende Vorteile:

- 1. Sie können die aufwendige PCI-Sicherheitszertifizierung umgehen
- 2. Die Programmierung von 3DSecure ist mit Formularen viel einfacher und schneller als per Server-zu-Server-Verbindung.

[Über Kreditkartenzahlungen](#page-0-0) [Allgemeines zu](#page-0-1)  [Kreditkartenzahlungen](#page-0-1) [Ablauf von 3-D](#page-0-2)  [Secure-Zahlungen](#page-0-2) [Ablauf einer](#page-1-0)  **Transaktion** [mit 3-D](#page-1-0)  [Secure über](#page-1-0)  [Formular-](#page-1-0)**[Schnittstelle](#page-1-0)** [Ver](#page-1-1) [einf](#page-1-1) [acht](#page-1-1) [es](#page-1-1)  [Seq](#page-1-1) [uen](#page-1-1) [zdia](#page-1-1) [gra](#page-1-1) [mm](#page-1-1) [Ablauf einer](#page-1-2)  **Transaktion** [mit 3-D](#page-1-2)  [Secure über](#page-1-2)  [Server-zu-](#page-1-2)[Server-](#page-1-2)[Verbindung](#page-1-2) <sup>o</sup> [Kreditkartenmarken](#page-3-0) [Integration](#page-3-1) <sup>o</sup> Kreditkarten -[Allgemein per](#page-3-2)  **[Formular](#page-3-2)** [Kreditkarten -](#page-3-3)  [Allgemein Server-zu-](#page-3-3)**[Server](#page-3-3)** <sup>o</sup> Kreditkarten -[Buchung / Gutschrift /](#page-3-4)  [Storno / PayNow /](#page-3-4)  **[Batch](#page-3-4)** 

[EMV 3-D Secure](#page-3-5)

Hinweise zum Cookie-/session-Handling

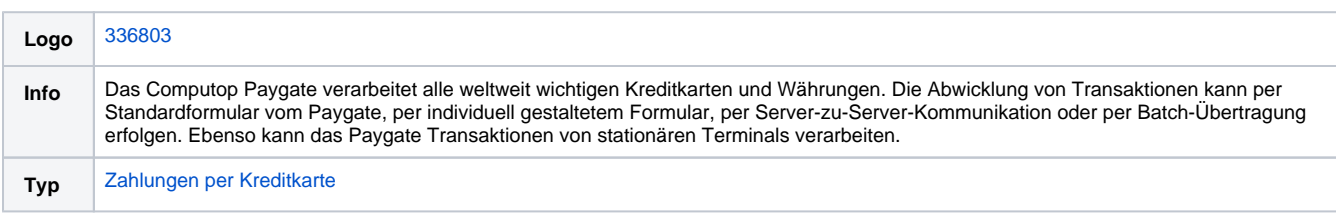

# <span id="page-0-2"></span>Ablauf von 3-D Secure-Zahlungen

Bei MasterCard SecureCode (UCAF), VISA Secure, Diners ProtectBuy, JCB-Card J/Secure und American Express SafeKey handelt es sich um Authentisierungsmethoden, die vor der Zahlung die Identität der Karteninhaber prüfen. Der unter Technikern bekannte Name 3-D Secure bezeichnet nur das Protokoll. Korrekte Markennamen sind Visa Secure, MasterCard SecureCode, Safekey, ProtectBuy und J/Secure.

Für Händler hat die Authentisierung mit 3-D Secure den Vorteil, dass die Kartengesellschaften eine Haftungsverschiebung (englisch: lia-bility shift) verfügt haben: Wenn Sie Visa Secure, MasterCard SecureCode, Diners ProtectBuy, JCB-Card J/Secure oder American Express SafeKey einsetzen, verschiebt sich die Beweislast und somit i.d.R. auch die Haftung vom Händler zur kartenausgebenden Bank (englisch: Issuer), falls der Kunde die Zahlung bestreitet. Unabhängig davon, ob der Karteninhaber die Authentisierung tatsächlich nutzt, erhalten Sie einen sehr hohen Schutz vor Zahlungsausfällen / Chagebacks für den Fall, dass der Kunde behauptet, die Kreditkartenzahlung nicht selbst durchgeführt zu haben. Ihr Kreditkartenacquirer klärt Sie gern über die Vorteile und Bedingungen von 3-D Secure auf.

Aus technischer Sicht sind die Systeme von 3-D Secure keine Zahlungsmethoden, sondern eine der Zahlung vorgelagerte Authentisierung: Nach der Eingabe der Kreditkartendaten prüft das Paygate die Identität des Karteninhabers und wickelt dann erst nach der Authentisierung die Zahlung ab.

Für den weiteren Ablauf ist entscheidend, ob die Kreditkartenanbindung über die Formular-Schnittstelle oder per Server-zu-Server-Kommunikation erfolgt. Im ersten Fall des Paygate-Formulars übernimmt das Paygate den weiteren Ablauf der Authentisierung, bei der Server-zu-Server-Anbindung muss hingegen der Händler selbst for die Authentisierung über eine separate Schnittstelle sorgen.

**Hinweis:** Bitte beachten Sie auch unsere [EMV 3-D Secure Spezifikation,](https://developer.computop.com/display/DE/EMV+3-D+Secure) um gemäß neuester Standards zu integrieren.

Bitte beachten Sie, dass der Aufruf der URLSuccess oder URLFailure bei einem Fallback zu 3-D Secure 1.0 mit GET stattfindet. Ihre Systeme sollten daher Parameter sowohl per GET als auch per POST entgegennehmen können.

### <span id="page-1-0"></span>**Ablauf einer Transaktion mit 3-D Secure über Formular-Schnittstelle**

Bei Kartenzahlungen über bei Computop gehostete Formulare wird die Komplexität von 3-D Secure vollständig bei der Implementierung beim Händler entfernt.

Aus Sicht des Händlers unterscheidet sich die Sequenz nicht zwischen Zahlungen, die mit 3DS authentisiert sind, sowie nicht mit 3DS authentisierten Zahlungen, welche die Berücksichtigung zusätzlicher Parameter in Aufruf und Antwort erfordern.

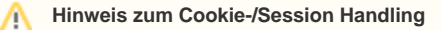

Bitte beachten Sie, dass einige Browser beim Rücksprung zu Ihrem Shop erforderliche Cookies blockieren könnten. [Hier](https://developer.computop.com/display/DE/Third-Party-Cookies+-+Browser-Cookies+und+Session-Handling) finden Sie weitere Informationen und verschiedene Lösungsansätze.

#### <span id="page-1-1"></span>**Vereinfachtes Sequenzdiagramm**

Δ

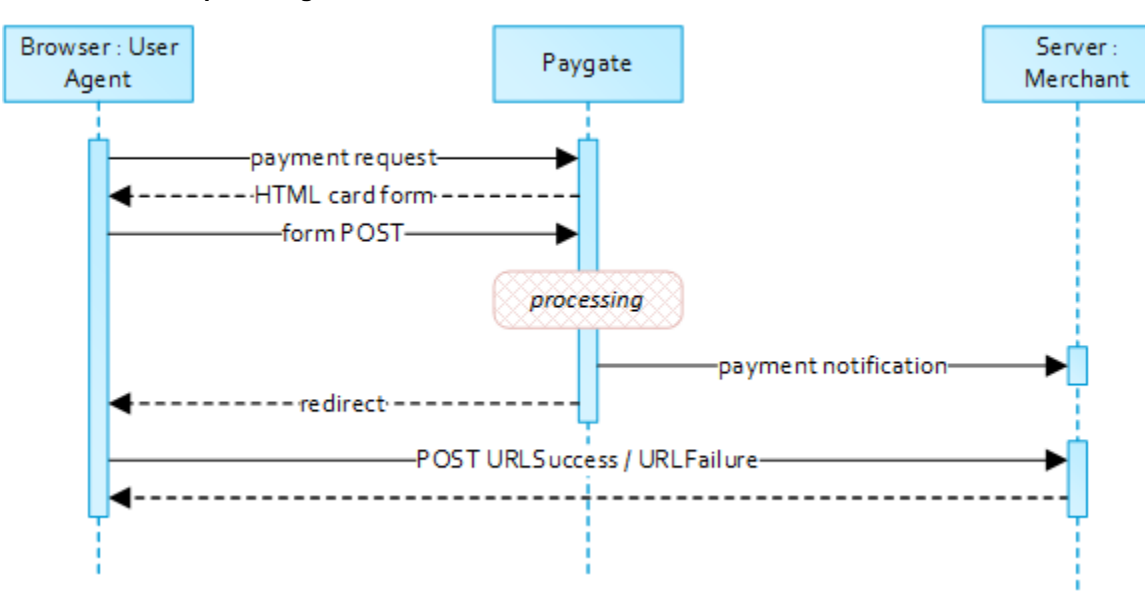

Bei Kartenzahlungen über bei Computop gehostete Formulare wird die Komplexität von 3-D Secure vollständig bei der Implementierung beim Händler entfernt.

Aus Sicht des Händlers unterscheidet sich die Sequenz nicht zwischen Zahlungen, die mit 3DS authentisiert sind, sowie nicht mit 3DS authentisierten Zahlungen, welche die Berücksichtigung zusätzlicher Parameter in Aufruf und Antwort erfordern.

#### **Hinweis zum Cookie-/Session Handling** Λ

Bitte beachten Sie, dass einige Browser beim Rücksprung zu Ihrem Shop erforderliche Cookies blockieren könnten. [Hier](https://developer.computop.com/display/DE/Third-Party-Cookies+-+Browser-Cookies+und+Session-Handling) finden Sie weitere Informationen und verschiedene Lösungsansätze.

Wenn das Passwort korrekt ist, erhält das Paygate eine Bestätigung in Form einer Signatur. Erst nach dieser Bestätigung startet das Paygate die Zahlung und sendet die Transaktion mit Signatur an den Acquirer.

<span id="page-1-2"></span>ത Details zur Integration können Sie hier finden: [Kreditkartenformular \(paySSL\)](https://developer.computop.com/pages/viewpage.action?pageId=25296272)

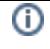

### **Ablauf einer Transaktion mit 3-D Secure über Server-zu-Server-Verbindung**

Eine 3DS 2.0 Zahlungssequenz kann aus den folgenden verschiedenen Aktivitäten bestehen:

- Versionierung
	- Anfrage von ACS- und DS-Protokol-Version(en), die mit dem Kartenkontenbereich korrespondieren sowie einer optionalen 3DS Method URL
- $\bullet$ 3DS Methode
	- Verbindet den Browser des Karteninhabers mit dem ACS des Issuers, um zusätzliche Browserdaten zu erhalten
- $\bullet$ **Authentisierung** 
	- Übermittlung der Authentisierungs-Anfrage an den ACS des Issuers
- $\bullet$ **Challenge** 
	- Challenge des Karteninhabers, falls angeordnet
- Autorisierung
	- Autorisierung der authentisierten Transaktion beim Acquirer

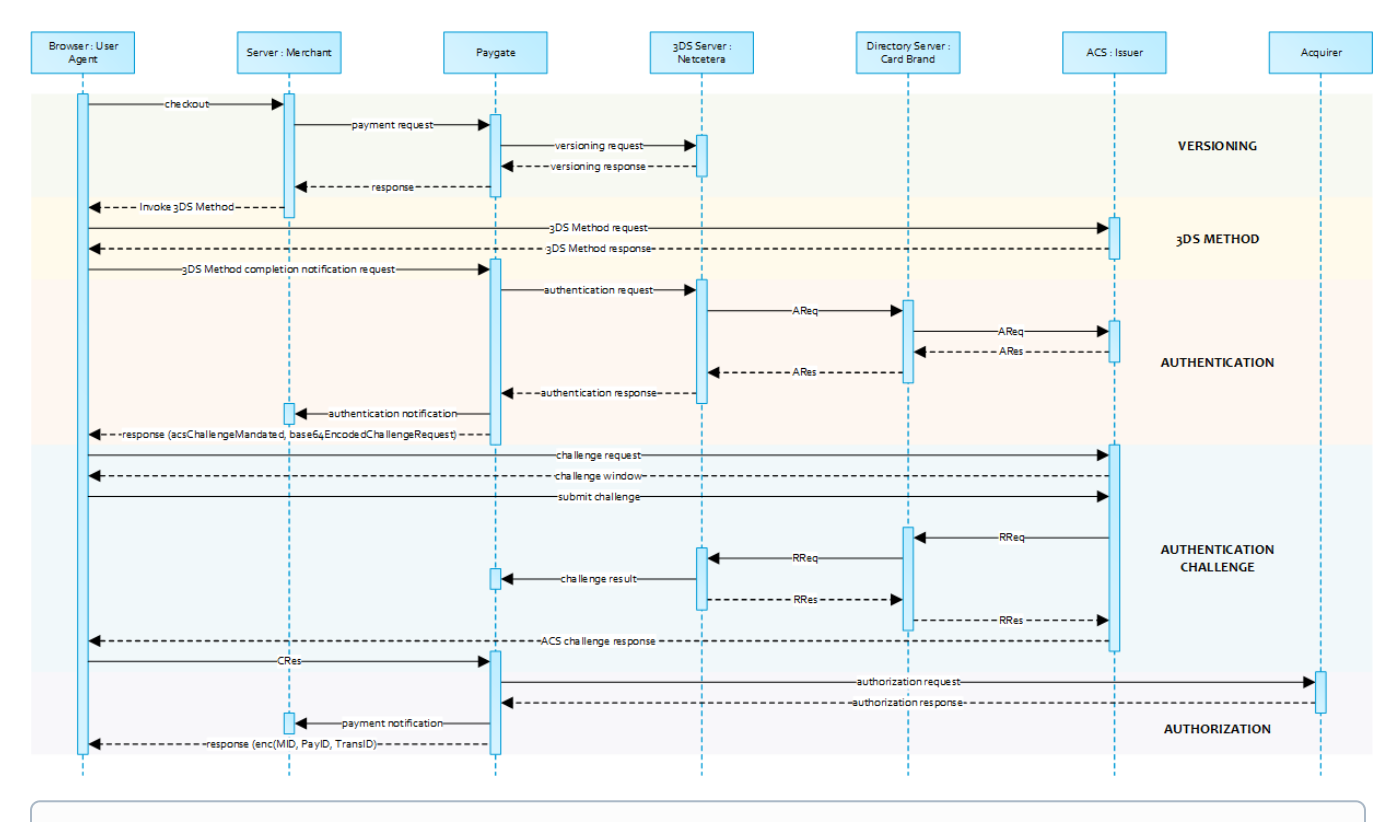

Beachten Sie bitte, dass die Kommunikation zwischen Client und Access Control Server (ACS) über iFrames implementiert ist. Daher O) kommen die Antworten in einem HTML-Subdokument an und Sie können entsprechende Event-Listener in Ihrem Root-Dokument einrichten.

Alternativ könnten Sie alleinig auf die asynchronen Benachrichtigungen an ihr Backend vertrauen. In jenen Fällen müssen Sie eventuell Methoden wie Long Polling, SSE oder Websockets zum Update des Clients in Betracht ziehen.

Die anfängliche Anfrage an das Computop Paygate ist unabhängig vom zugrundeliegenden 3DS-Protokoll gleich.

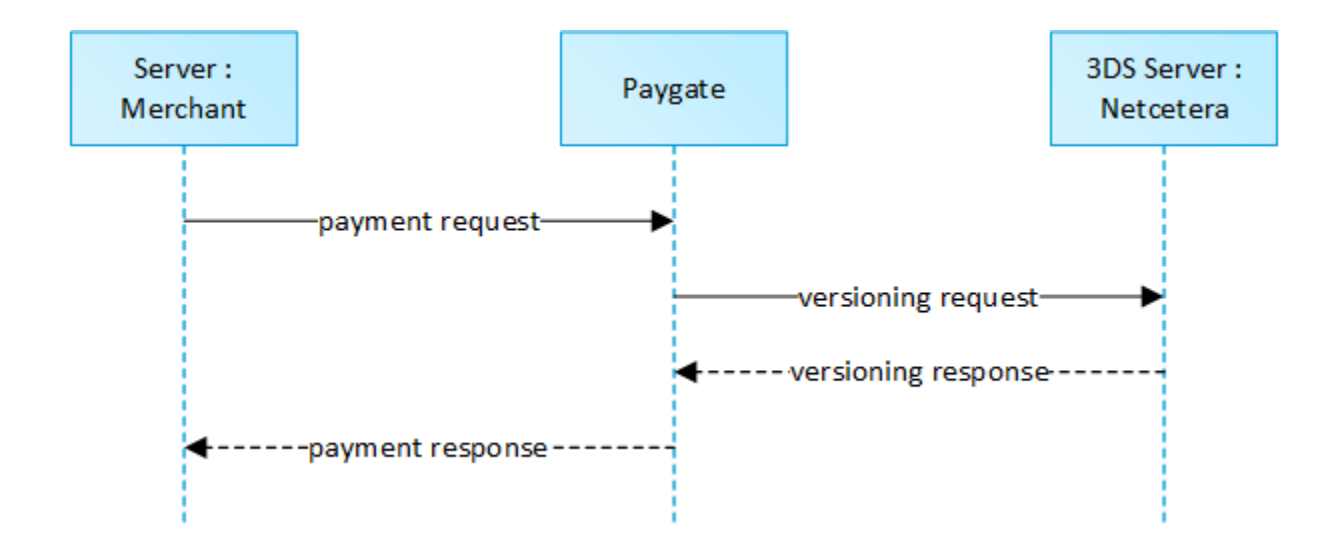

Um eine Server-zu-Server 3-D Secure Kartenzahlungssequenz zu starten, senden Sie bitte folgende Schlüssel-Wert-Paare an [https://www.computop](https://www.computop-paygate.com/)[paygate.com/d](https://www.computop-paygate.com/)irect.aspx.

Details zur Integration können Sie hier finden: [Server-2-Server Integration](https://developer.computop.com/display/DE/Server-2-Server+Integration)①

# <span id="page-3-0"></span>Kreditkartenmarken

Eine Übersicht aller unterstützten Kartenmarken finden Sie hier: [Karten-Schemes](https://developer.computop.com/display/DE/Karten-Schemes)

# <span id="page-3-1"></span>Integration

Hier finden Sie weitere Informationen zur Integration:

# <span id="page-3-2"></span>[Kreditkarten - Allgemein per Formular](https://developer.computop.com/display/DE/Kreditkarten+-+Allgemein+per+Formular)

Detaillierte Informationen zur Integration über Zahlungsformulare

<span id="page-3-3"></span>[Kreditkarten - Allgemein Server-zu-Server](https://developer.computop.com/display/DE/Kreditkarten+-+Allgemein+per+Server-zu-Server)

Detaillierte Informationen zur Integration über die Server-zu-Server API

# <span id="page-3-4"></span>[Kreditkarten - Buchung / Gutschrift / Storno / PayNow / Batch](https://developer.computop.com/pages/viewpage.action?pageId=26975153)

Detaillierte Informationen zur Integration weiterer Prozesse

# <span id="page-3-5"></span>[EMV 3-D Secure](https://developer.computop.com/display/DE/EMV+3-D+Secure)

Information and integration of EMV 3-D Secure / 3-D Secure 2.x